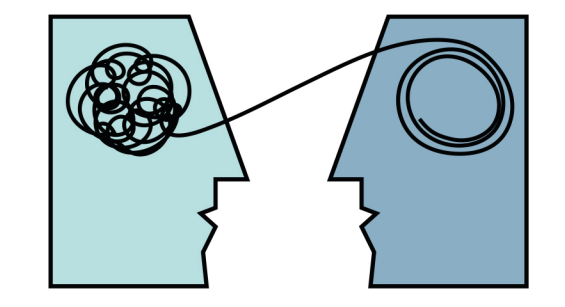

# GREGOR STUDLAR P S Y C H O T H E R A P I E

Psychotherapeut in Ausbildung unter Supervision

Mobil: +43, 660, 94 23 123 Mail: praxis@letstalk.co.at · www.letstalk.co.at

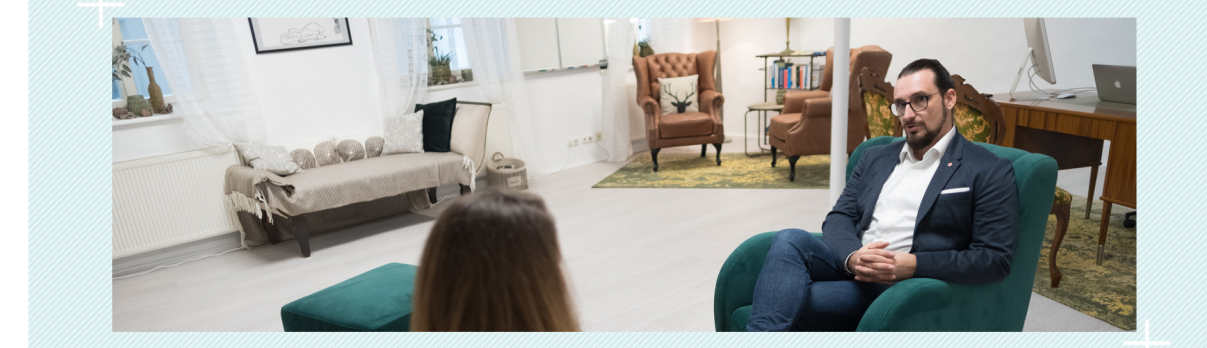

Mit Deiner Depression bist Du NICHT ALLEINE! ...jeder siebte Österreicher leidet darunter.

Vereinbaren wir uns ein unverbindliches Erstgespräch... ...denn wie heißt es so schön - LET'S TALK!

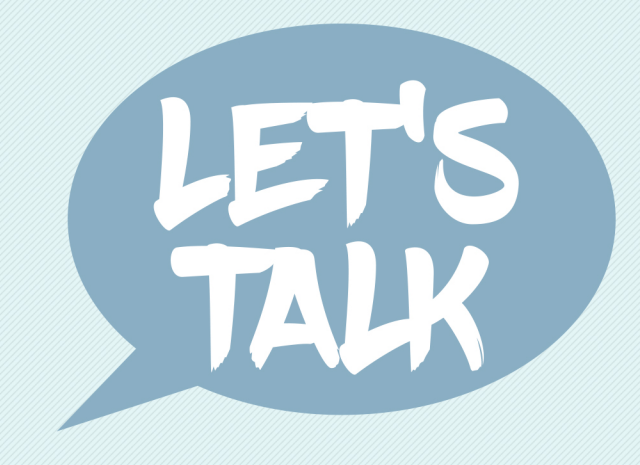

**DEPRESSION & ANTRIEBSLOSIGKEIT** 

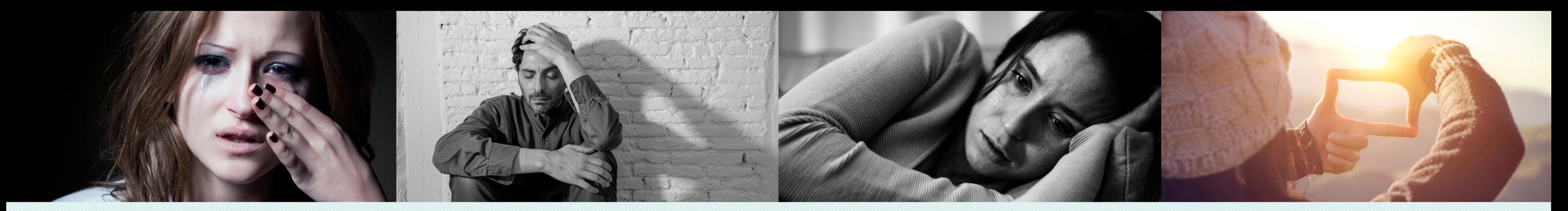

### Depression ist...

- · Eine ernsthafte Erkrankung...
- · Die häufigste psychische Erkrankung bei Frauen und die zweit häufigste bei Männern...
- Bei Männern und Frauen unterschiedlich wahrnehmbar...
- · Jeder sjebte Österreicher leidet darunter

## Sie fühlen und empfinden...

- · Innere Leere & Gedrücktheit...
- · Starke Gereiztheit und Missmutigkeit...
- · Interessenslosigkeit....
- Veränderte Konzentration und Aufmerksamkeit...
- · Gefühlslosigkeit & kaum Freude...
- · Negative Zukunftsgedanken... · Ein ständiges Gedankenkreisen...

### Macht sich bemerkbar durch...

- · Ständige Müdigkeit und Energiemangel..
- · Rückzug & tiefe Niedergeschlagenheit...
- · Leichte Reizbarkeit...
- · Schlafstörungen und Appetitlosigkeit... · Allgemeine Lustlosigkeit...
- · Unspezifische Kopf- und Gliederschmerzen...
- · Ein ausgeprägtes Morgentief...

## Ideen zur Selbsthilfe...

- · Erkennen Sie an, dass Sie krank sind...
- · Halten Sie einen "vernünftigen"
- Ruhe und Aktivitätsrythmus ein...
- Reden Sie mit Ihrer Familie und Freunden...
- · Suchen Sie Unterstützung...
- Der Weg zum Psychotherapeuten bzw. zum Facharzt...